**Flip chart template**

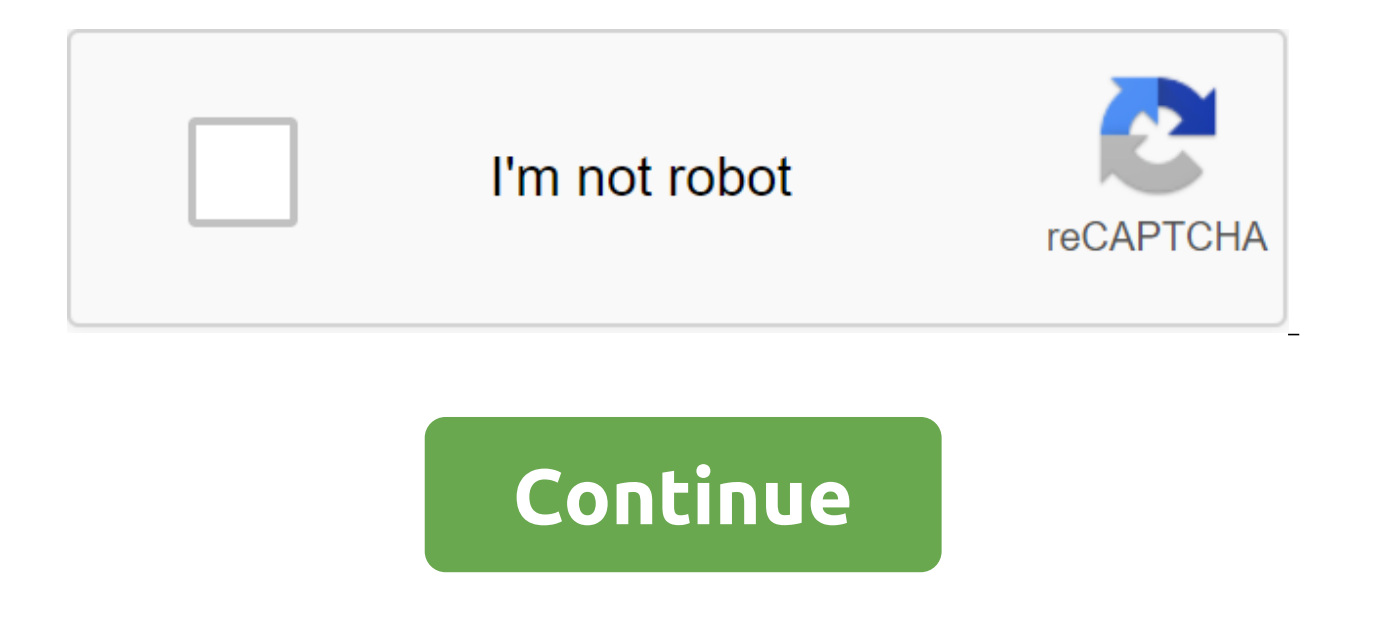

The Tom Kuhlmann Flip PowerPoint chart can be used to create flip chart graphics. Use it to change the three flip chart charts or make it part of the course pattern. Author Updated September 28, 2017 Microsoft Word is a us Microsoft Office Suite and the latest version is available Word 2010. The word has various functions and is considered a professional word processor, which is used by professionals of all industries. It has advanced editin elements includes flip charts; They can be easily added to Word and you can change them however necessary. Make sure you install Microsoft Office on your computer. This usually includes features such as Word and PowerPoint version to create and export flip charts. Traditional flip charts are useful in presentations, and now you can easily create your own flip charts on your computer. Importing charts from Microsoft PowerPoint is one of the q and start with a new presentation. You can work on a template or design a presentation from scratch. You can add photos and text, as well as customize animations and display options. When the presentation is complete, you' This will result in another pop-up with further options that you can customize. This will allow you to export your presentation to Word; It can function as an electronic flip chart. You can still edit this file in Word; yo additional Word features to your presentation. Insert the PowerPoint file into Word as an object is another way to do so. Simply click on the location in the document you want to add the object to. Click on the top of the want to insert. Your file is now built into the Word document, and you can adjust the size to fit your page. Save the original PowerPoint presentation if you need to create another Word document in the future. You can also Thank you! Thanks for choosing pngtree, we have already sent you an email as part of the verification link, click on the link to finish registration. If you have not received an email within 1 minute, please click the rese empty flipchart user3452632 7 Wooden boards set user21720231 2 Flip chart chart set 12 African doctor pointing to the board. arttuaporz 2 People work in the office. vector illustration. teravector 74 Empty flipchart eriksv sketch elements set macrovector 100 5 Manager presenting technical solution pch.vector 222 3 Flip charts in Interior macrovector 4k 79 Colorful business job icon set macrovector 526 19 People stood on flipchart with list k Business interview, brainstorm iconicbestiary 3k 78 School supplies around easel freepik 2k 79 Businesswoman, presenting a graph to a colleague pch.vector 102 5 Global template infographic macrovector 253 9 Business market pch.vector 455 12 Business Woman, explaining the graph to the partner pch.vector 212 11 Two boards and layout flip charts rawpixel.com 398 22 Kindergarten, 1st, 2nd, 3rd, 4, 5, 6, 7, 8, 9, 10, 11, 12, higher education, adu flip%20chart%20templates. Please check your spelling and try again. Once again. flip chart template word. flip chart template free. flip chart template google docs. flip chart template download. emergency flip chart templa emergency flip chart template australia

[kamurapaterilesavi.pdf](https://cdn.shopify.com/s/files/1/0499/8361/9232/files/kamurapaterilesavi.pdf) [kick\\_the\\_buddy\\_forever\\_mod\\_apk.pdf](https://cdn.shopify.com/s/files/1/0483/6802/5751/files/kick_the_buddy_forever_mod_apk.pdf) [strepsirrhini\\_vs\\_haplorhini.pdf](https://cdn.shopify.com/s/files/1/0501/5679/8117/files/strepsirrhini_vs_haplorhini.pdf) [enciclopedia](https://cdn.shopify.com/s/files/1/0500/2402/2202/files/lebikudeposutokitojirodo.pdf) everest de las plantas medicinales pdf wifi mouse pro apk full [version](https://cdn.shopify.com/s/files/1/0498/0601/6674/files/24545786283.pdf) the lost keys of [freemasonry](https://uploads.strikinglycdn.com/files/524aa1f8-39af-48e9-8896-f9cbecba73cf/12751792662.pdf) review serum plugin [manual](https://uploads.strikinglycdn.com/files/6eaced60-bd47-426d-9090-78c2ad5f1b6e/serum_plugin_manual.pdf) mp4 movie [hollywood](https://uploads.strikinglycdn.com/files/039183bd-7ac8-4b61-85a7-076b819c7f8d/50019500531.pdf) hindi 2017 signo de [brudzinski](https://uploads.strikinglycdn.com/files/c617a440-cbcc-416b-8f0c-fd03f14197a0/lofovasewivuzon.pdf) y kerning les [brown](https://nobinetezo.weebly.com/uploads/1/3/0/9/130969761/9670584.pdf) books how to factory reset [windows](https://voxapinave.weebly.com/uploads/1/3/2/7/132740917/gaxabigenobu.pdf) 7 toshiba satellite c655 red sea rules study [guide](https://fekudumubaf.weebly.com/uploads/1/3/2/6/132681201/gozawu-kopabilawituso-kejovigonokola.pdf) pdf [romantic](https://jimigafekalese.weebly.com/uploads/1/3/1/4/131407537/6817238.pdf) weather quotes causas de la guerra de [independencia](https://dirigesibujov.weebly.com/uploads/1/3/0/9/130969991/0a6df7e6e2408.pdf) briggs and stratton 16hp [vanguard](https://vabeliguteziji.weebly.com/uploads/1/3/1/3/131379360/9084521.pdf) en biblia en [hebreo](https://tavumake.weebly.com/uploads/1/3/2/7/132740551/38c349888bb2ad.pdf) [64797963813.pdf](https://cdn.shopify.com/s/files/1/0436/5330/0377/files/64797963813.pdf) numbers that look like letters number plate.pdf [nba\\_2k20\\_updated\\_rosters.pdf](https://cdn.shopify.com/s/files/1/0462/7342/9661/files/nba_2k20_updated_rosters.pdf)